### **Extracting Mode Diagrams** from **Blech Code**

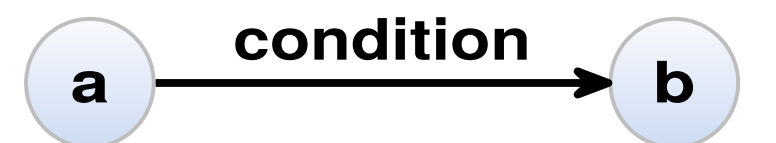

await condition

Daniel Lucas, Alexander Schulz-Rosengarten, Reinhard von Hanxleden *Kiel University, Germany*

Friedrich Gretz, Franz-Josef Grosch *Robert Bosch GmbH, Corporate Research, Renningen, Germany*

> SYNCHRON 2021, La Rochette, France Originally FDL'21, Antibes, France, Sep. 8–10

#### **FDL 2018**

Forum on specification & Design Languages

@Munich, Germany September 10-12, 2018

**Technical Program** 

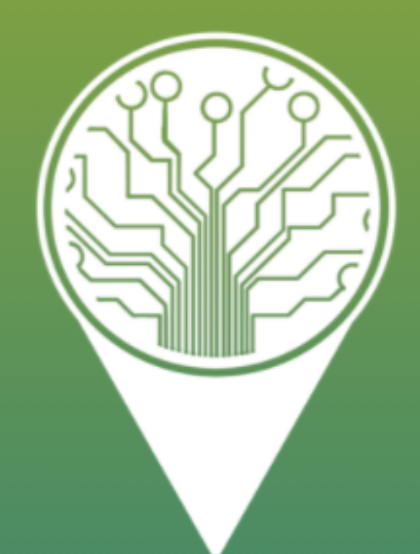

#### @Munich, Germany

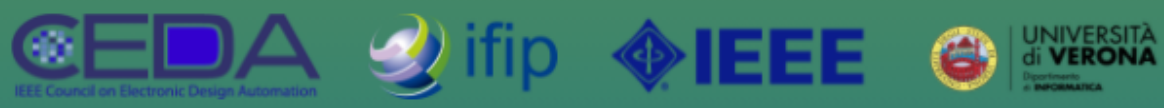

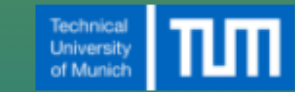

#### **Technical Program**

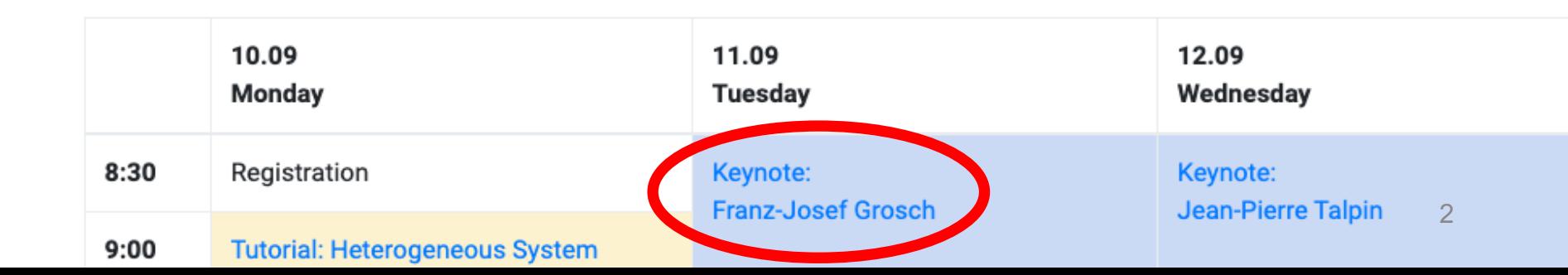

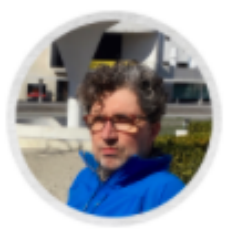

**Le**Franz-Josef Grosch 血 Robert Bosch GmbH

#### 2<sup>nd</sup> Keynote: Blech - a safe synchronous language for embedded realtime programming

#### Abstract:

Product development at companies such as Bosch requires systems engineering for digital hardware and mechatronic components as well as software engineering for deeply-embedded resource-constrained real-time applications cooperating with distributed cloud applications. While many of the involved engineering disciplines greatly benefit from model-based approaches and from advances in software infrastructures, deeply embedded software is still based on manually written C code, a few components generated from models and glued together with the help of an embedded operating systems like OSEK. Making software safe with the help of tight coding conventions and static analyzers is a time-consuming task. Modern implementation technologies to address software architecture and qualities or to make embedded programming appealing for software professionals are largely missing. We regard synchronous languages to be suitable for solving many of the issues in the integration (causality) and synchronization (clocks) of time-triggered and eventtriggered embedded functions that exhibit their behavior over time steps and are coordinated according to their mode-switching in a structured synchronous control flow. Unfortunately, existing synchronous languages do not support modern implementations technologies well such as aggregated data types, object-based programming and separate compilation. Searching for an imperative, strongly-typed, synchronous language (with deterministic concurrent composition, and synchronous control flow), equipped with the aforementioned features for encapsulation and composition (aggregated data types, modules, separate compilation) and supporting  $\frac{1}{3}$ programming parallel tasks deployed to separate cores (clock refinement and

### *What this talk is about …*

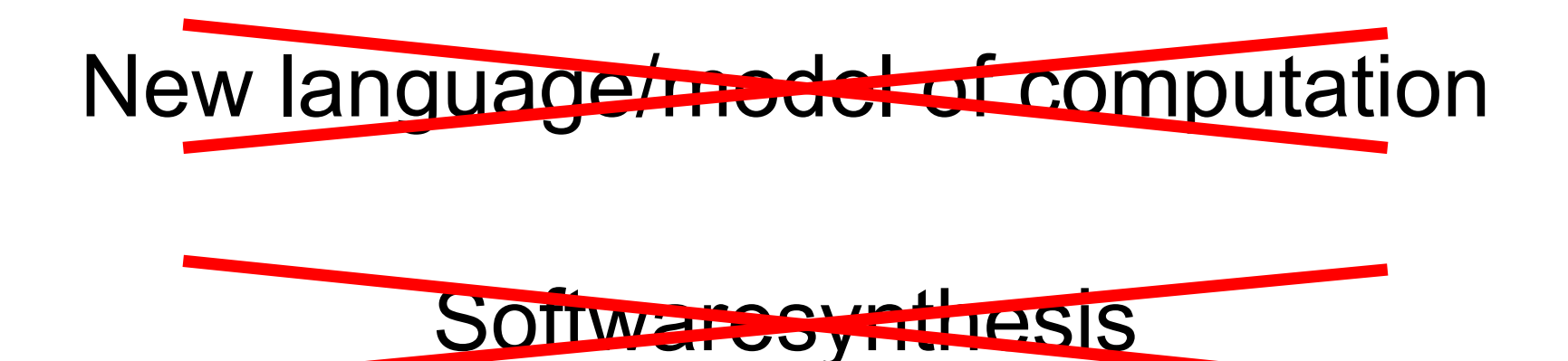

#### **Semantics**  $(\sqrt{ } )$

#### Documentation ✓

### Motivation

20 /\*\* Process user inputs, set the speed/motor period \*/ **region** SetSpeeds: initial state SetSpeeds "" { 24 bool clk

motor.sctx

region ProcessInputs initial state Init 29 immediate go to Running

4 scheart MOTOR {<br>5 output int wake<br>16 output int wakeUsec<br>7 input bool accel, decel<br>8 output bool stop<br>9 output float v<br>10 output int pSetSpeedsMinUsec = 500000<br>11 output int pSetSpeedsMinUsec = 500000<br>12 int pSetSpeedsMi

MaxUsec = 50000 **output int** pUsec<br>15 **output int** pMinUsec = pSetSpeedsMaxUsec<br>16 **float** dV = 2<br>17 **float** wWax = 20 float cmPerHalfPeriod = 1

 /\*\* 2 Controller for stepper motor 3 \*/

 } }

 } 

 } } 

**region** GenClk: 

**state** Running (<br>32 **entry do** v = 0

region CalcV:

**initial state** Pause<br>37 **if** clk & accel & !decel **go to** Accel<br>38 **if** clk & decel & !accel **go to** Decel

 state Accel **immediate do**  $v \leftarrow dV$  **go to** CheckMax

**state** Decel **immediate do** v -= dV go to CheckMin

**state CheckMax**<br>47 **immediate if** v <= vMax **go to** SetPeriod<br>48 **immediate do** v = vMax **go to** SetPeriod

**state CheckMin**<br>51 **immediate if** v >= -vMax **go to** SetPeriod<br>52 **immediate do** v = -vMax **go to** SetPeriod

**state** SetPeriod<br>55 **immediate if v == 0 do** pMotorUsec = 0 **go to** Pause<br>56 **immediate do** pMotorUsec = 1000000 \* cmPerHalfPeriod / v **go to** Pause

57 }<br>58 **if** clk & stop **do** pMotorUsec = 1000 **abort to** Running

**initial state** GenClkState {<br>63 **int** myWakeMinUsec, myWakeMaxUsec

 initial state Init 66 immediate do clk = true; 67 myWakeMinUsec = currentUsec + pSetSpeedsMinUsec; 68 myWakeMaxUsec = currentUsec + pSetSpeedsMaxUsec go to AssertWakeTime

**connector state** AssertWakeTime<br>72 **immediate do** wakeUsec = myWakeMaxUsec **go to** Pause

 @layout[layerConstraint] LAST **state** Pause<br>76 **if** currentUsec < myWakeMinUsec **do** clk = false **go to** AssertWakeTime **go to** Init

region CtrlMotor

 initial state CtrlMotor "" { **bool** clk

region GenClk:

**initial state** GenClkState "" {<br>89 **int** myWakeUsec

**initial state** Stopped<br>92 **immediate if** pMotorUsec > 0 do myWakeUsec = currentUsec + pMotorUsec .<br>8 = true **go to** AssertWakeTim

**connector state** AssertWakeTime<br>97 **: immediate do** wakeUsec **min=** myWakeUsec **go to** Running

 @layout[layerConstraint] LAST **state** Running<br>101 **do** clk = false **go to** ResetClock

**connector state** ResetClock<br>1**04 <mark>immediate if</mark> pMotorUsec** > 0 & currentUsec < myWakeUsec **go to** AssertWakeTime<br>106 **immediate go to** Stopped

region Motor: **initial state** Low<br>112 **if** clk **do** motor = true **go to** High

 state High 115 if clk do motor = false go to Low }

region SimTime

 initial state SimTimeState "" { 121 during do pUsec = currentUsec; 122 currentUsec = pre(wakeUsec); 123 pUsec = wakeUsec - pro(wakeUsec); 124 pMinUsec min- pUsec /\* during do pUsec = currentUsec;  $\frac{1}{2}$ sec = pre(w sec = pUsec; 128 pMinUsec min= pUsec \*/

vs.

### Key for understanding: **Abstraction**

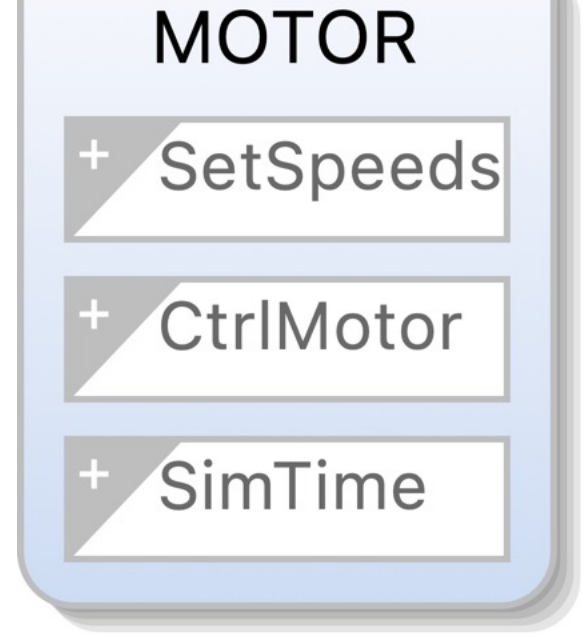

# Goal

#### Facilitate understanding of state-oriented software

- 1. What are the states?
- 2. When do we change state?
- 3. What hierarchy is there?
- 4. What concurrency is there?
- 5. …

#### Illustrate/validate this with Blech language

*However, the general approach should be applicable to other languages as well!*

## Related Work

- Gracanin et al. *Software Visualization* Innovations in Systems and Software Engineering 2005
- Fuhrmann, von Hanxleden *Taming Graphical Modeling* MODELS'10
- Sen, Mal *Extracting finite state representation of Java programs* Software & Systems Modeling 2016
- Smyth et al. *Model extraction for legacy C programs with SCCharts* ISoLa'16
- Prochnow et al. *Synthesizing Safe State Machines from Esterel* LCTES'06

# Example

- 1. What are the states?
- 2. When do we change state?
- 3. What hierarchy is there?

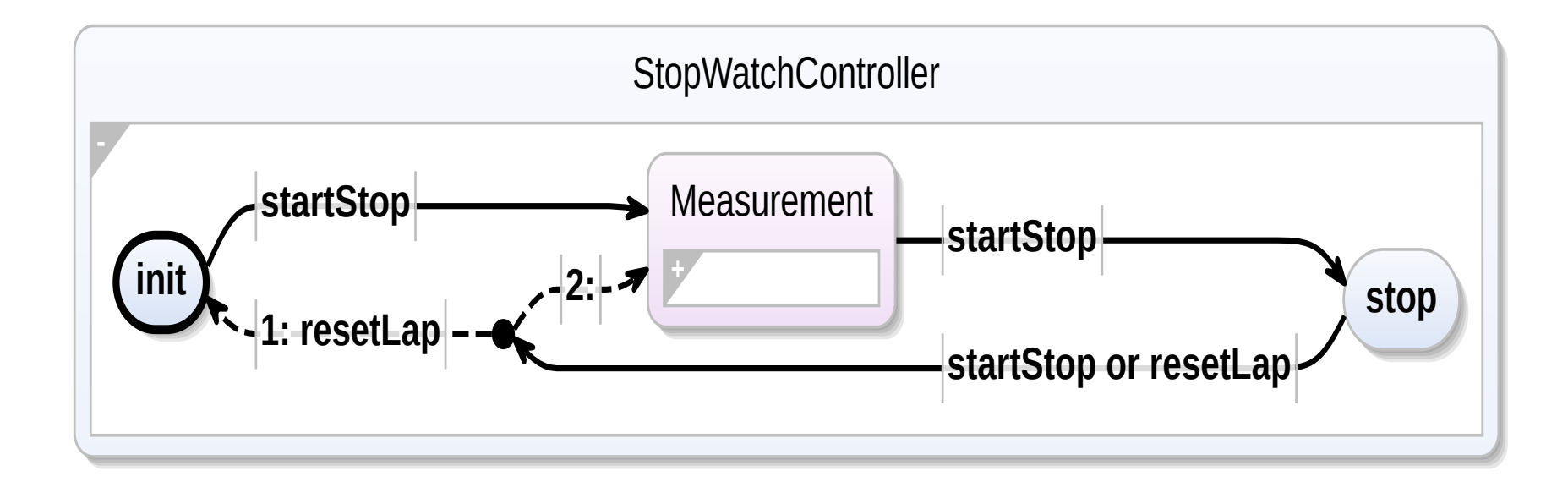

# Example

- 1. What are the states? *{*Friedrich.Gretz, Franz-Josef.Grosch*}*@de.bosch.com
	- 2. When do we change state?
	- 3. What hierarchy is there?

1 activity StopWatchController

#### 2 (startStop: bool, resetLap: bool) // Read–only inputs

3 (display: Display) // Read−write outputs

- 4 var totalTime: int32
- 5 var lastLap: int32
- 6 repeat
- 7 totalTime = 0
- $8$  last Lap = 0
- 9 writeTicksToDisplay(totalTime)(display)
- 10 await startStop 10 // State init
- 11 repeat
- 12 **cobegin weak**
- 13 **await startStop**
- 14 with weak
- 15 run Measurement(resetLap)(totalTime, lastLap, display)
- 16 end
- 17 writeTicksToDisplay(totalTime)(display)
- 18 **await startStop or resetLap** // State stop
- 19 // Run again if only startStop was pressed
- 20 until resetLap end // Back to init if resetLap was pressed
- 21 end

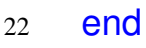

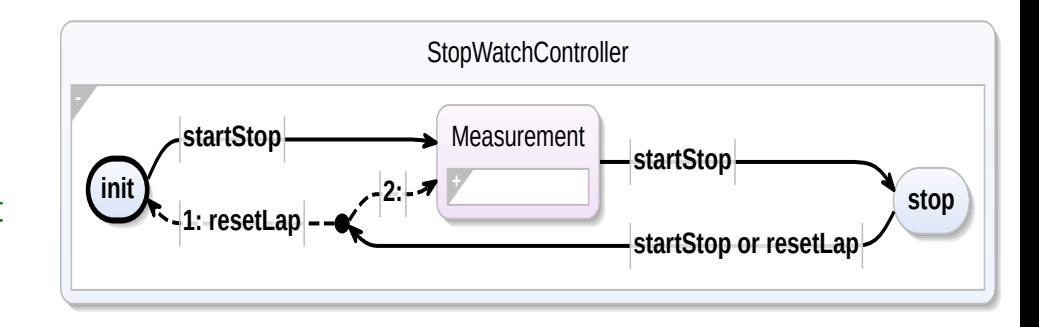

## Extraction Process

Phase 1: Structural Translation From Blech to Mode Diagrams

Phase 2: Label Extraction State naming

Phase 3: Optimization Hierarchy Flattening Transient State Elimination

```
activity act (inp: int32) (out: bool)
  //...
end
end
```
act input int inp output bool out

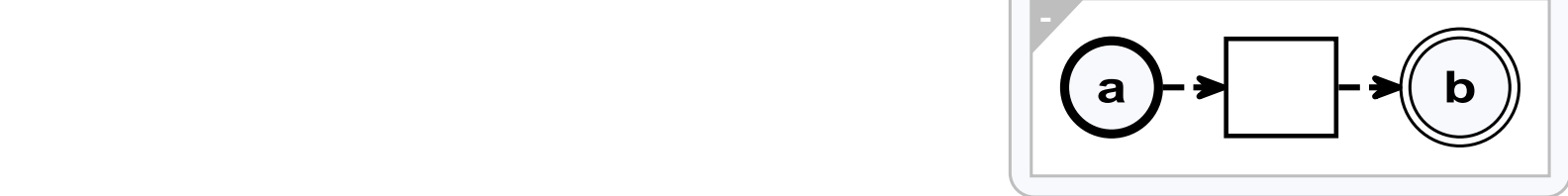

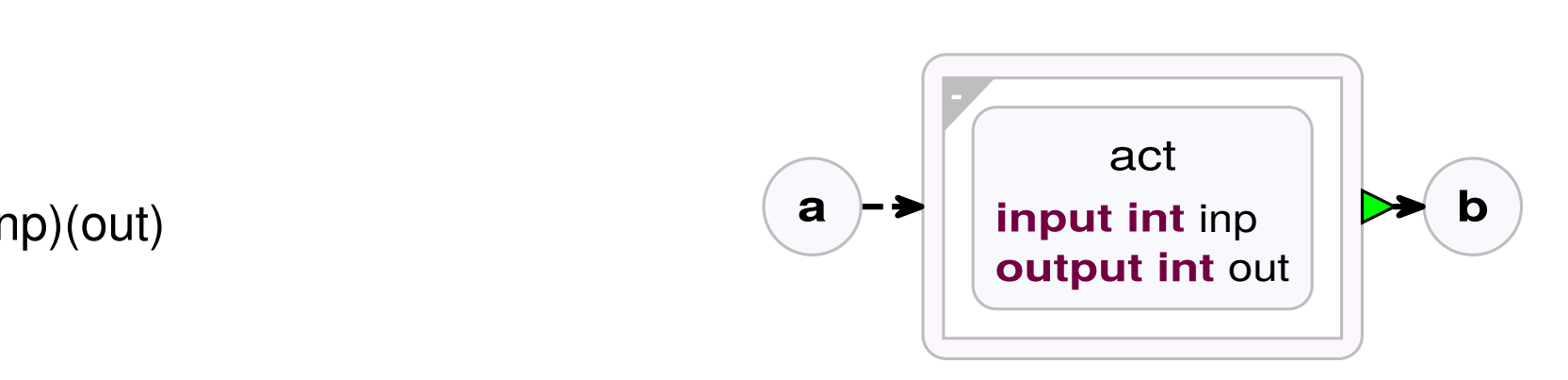

run act(inp)(out) **a**

#### Phase 1: Structural Translation Fig. 3: Blech run statement and synthesized SCChart. Fig. 7: Blech corrected statements in a with a weak and a strong strong strong strong strong strong strong str

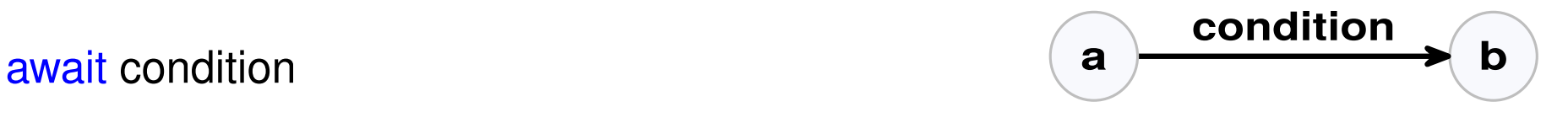

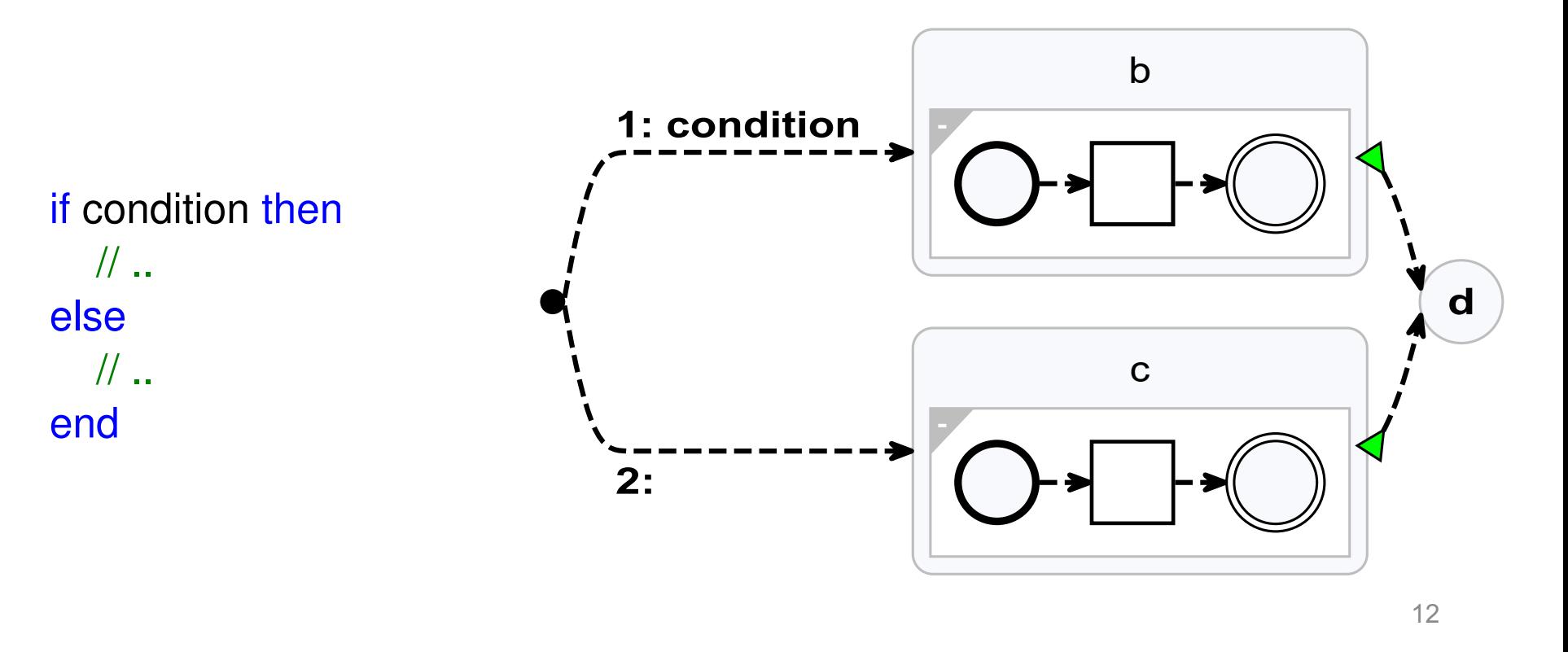

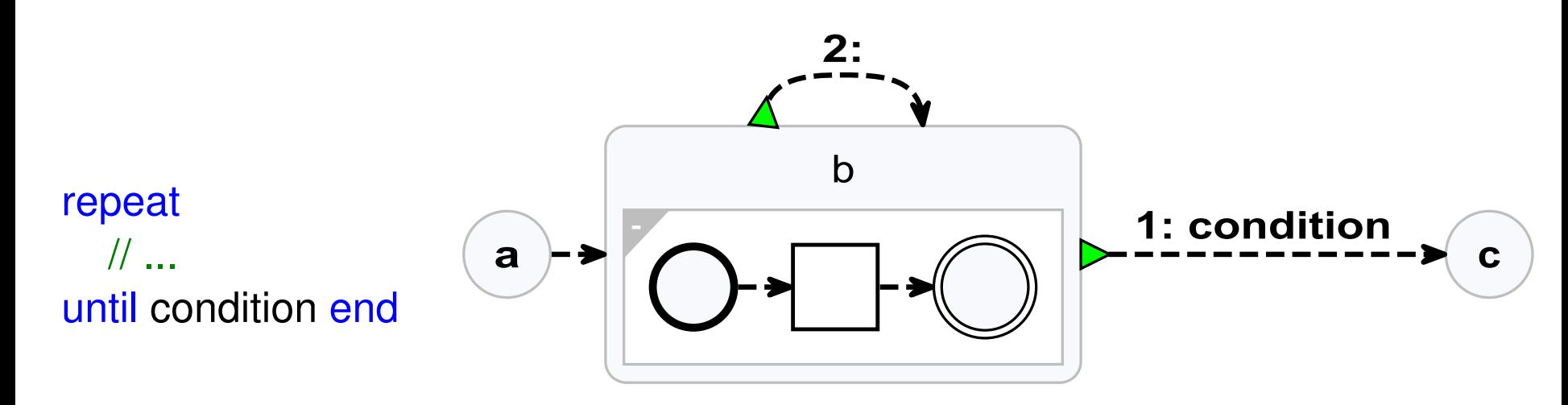

#### while condition repeat

// ... end

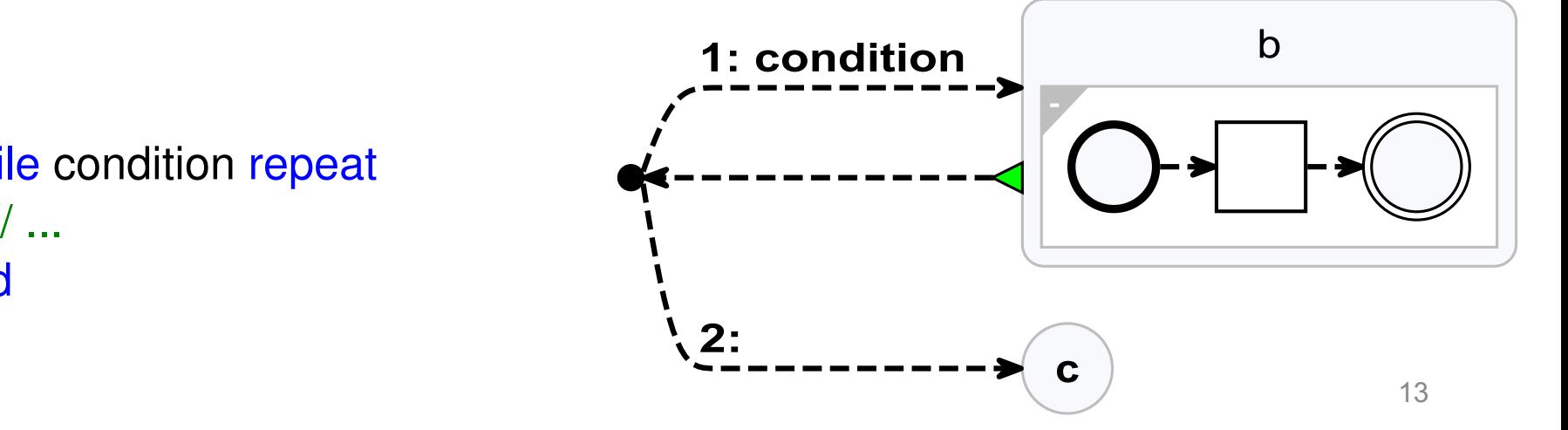

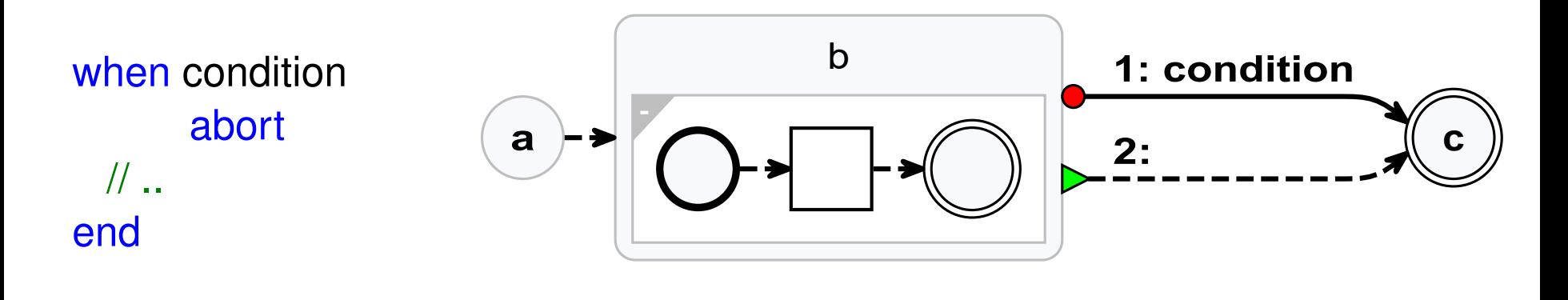

when condition reset  $\mathbb{N}$  ... end

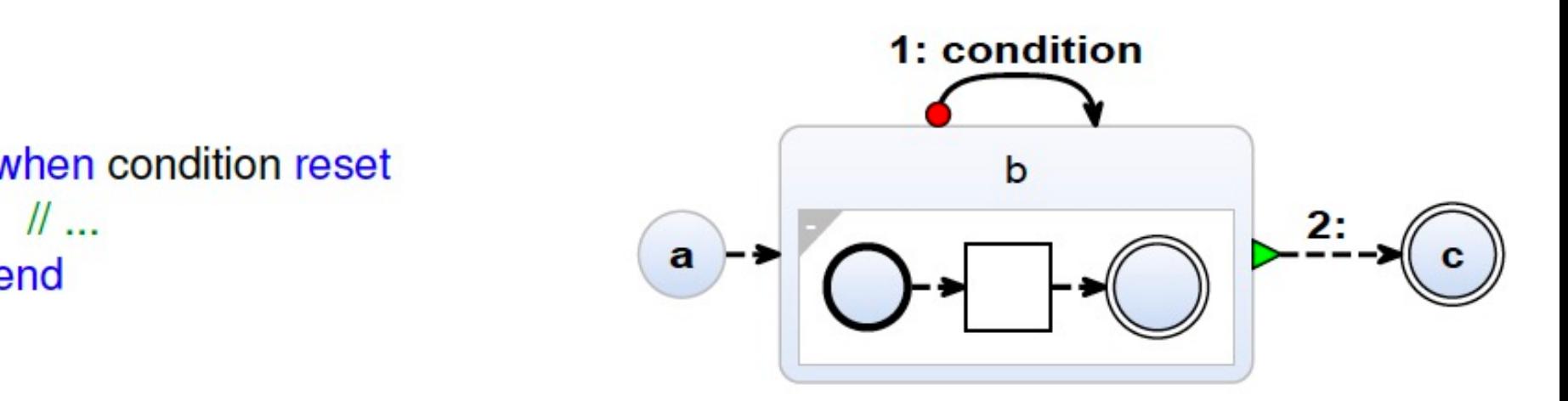

cobegin weak  $\mathcal{U}$  ... with  $\mathcal{U}$  ... end

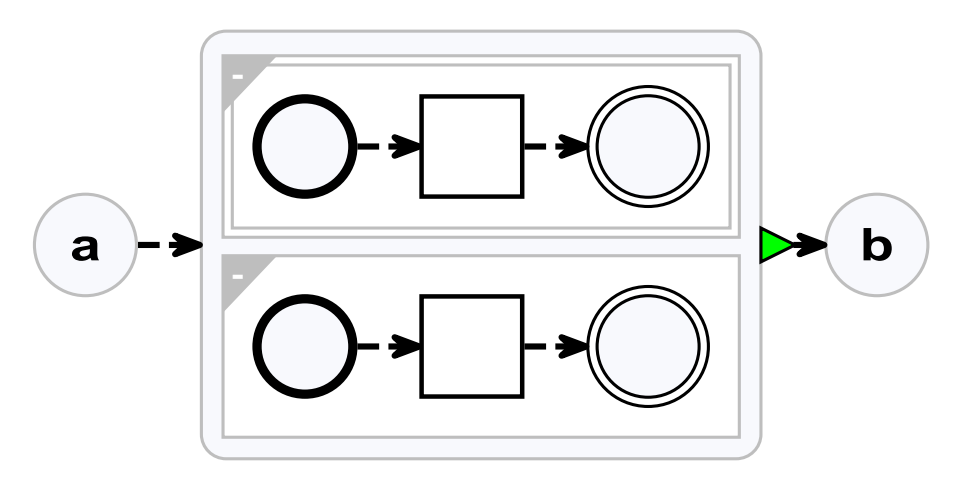

## Running Example – After Phase 1

activity runningEx (in1: int32, in2: bool, in3: bool) repeat if in1  $>$  42 then await in2 else then cobegin await in2 with await in3 end end end end

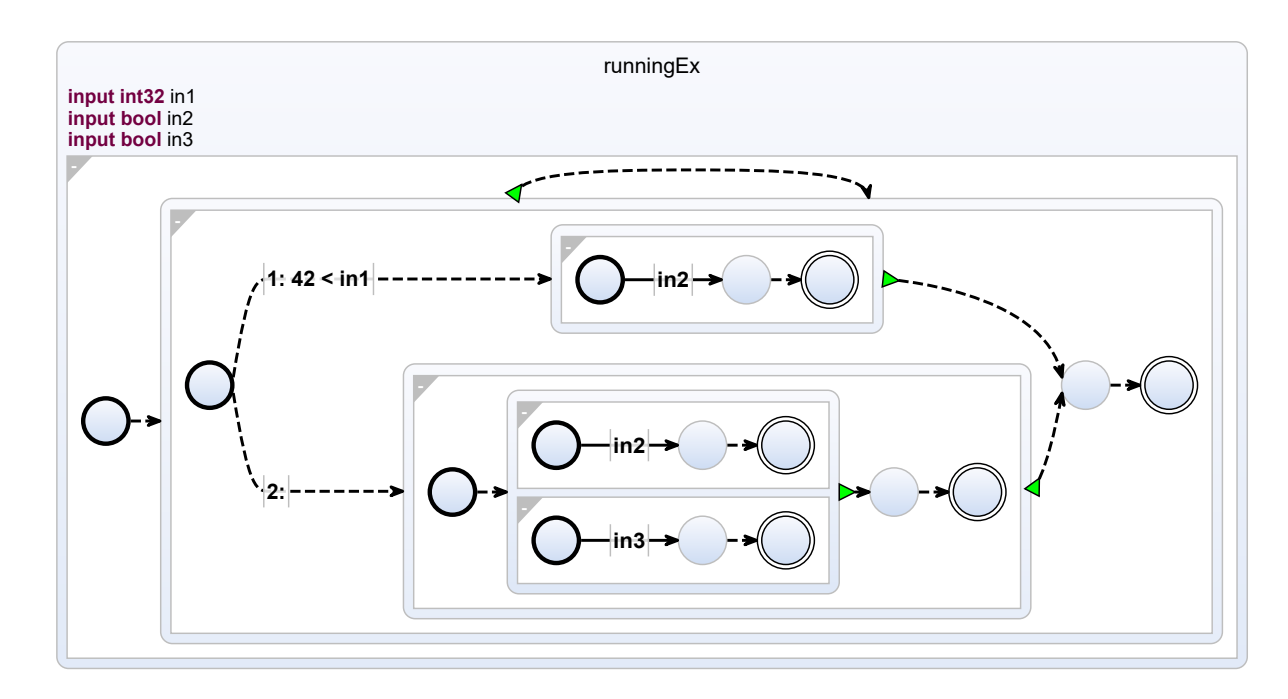

States are not named  $\Rightarrow$  Phase 2, Label Extraction Bloated structure  $\Rightarrow$  Phase 3, Optimization

# Phase 2: Label Extraction

@@[label="aLabel"] await condition

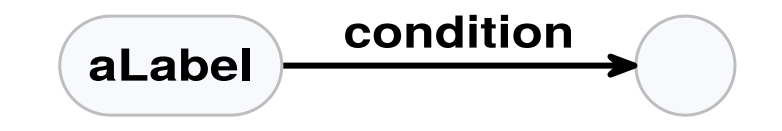

```
\mathcal{D}[\text{branch} = \text{"calculation B"}\Boxcobegin\Box@@[cobegin="calculation label"]
@@[branch= "calculation A"]
@@[branch= "calculation B"]
cobegin
```
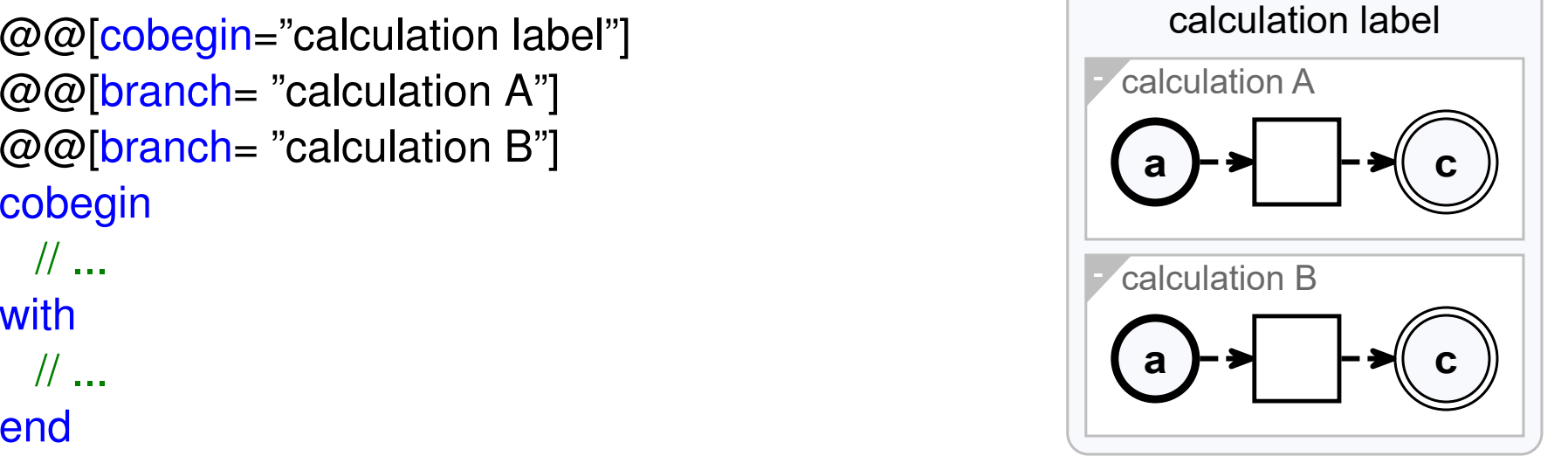

| $\textcircled{a}$ [branch="calculation A"] | calculation A       |
|--------------------------------------------|---------------------|
| $\textcircled{a}$ [branch="calculation B"] | $\textcircled{a}$ ] |
| $\textcircled{b}$ [channel]                | $\textcircled{c}$ ] |
| $\textcircled{b}$ [channel]                | $\textcircled{d}$ ] |
| $\textcircled{c}$ [channel]                | $\textcircled{c}$ ] |
| $\textcircled{d}$ [channel]                | $\textcircled{c}$ ] |
| $\textcircled{d}$ [channel]                | $\textcircled{c}$ ] |
| $\textcircled{d}$ [channel]                | $\textcircled{d}$ ] |
| $\textcircled{d}$ [channel]                | $\textcircled{d}$ ] |

 $\overline{\mathcal{U}}$ end

## Phase 3: Hierarchy Flattening

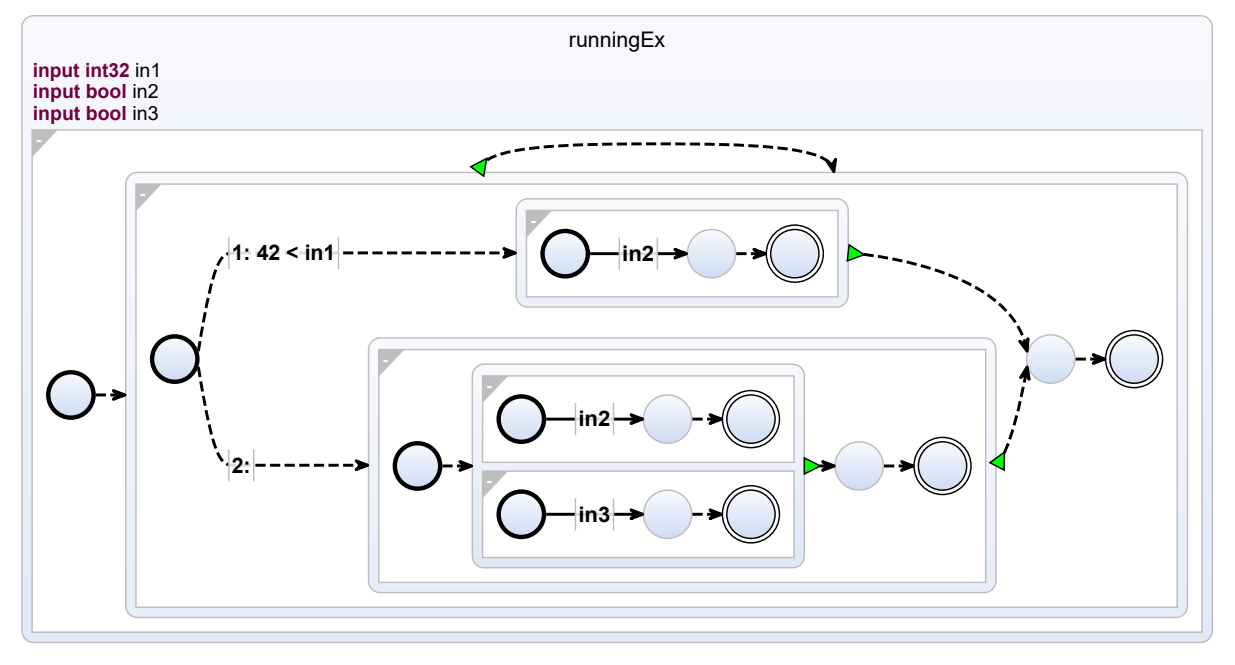

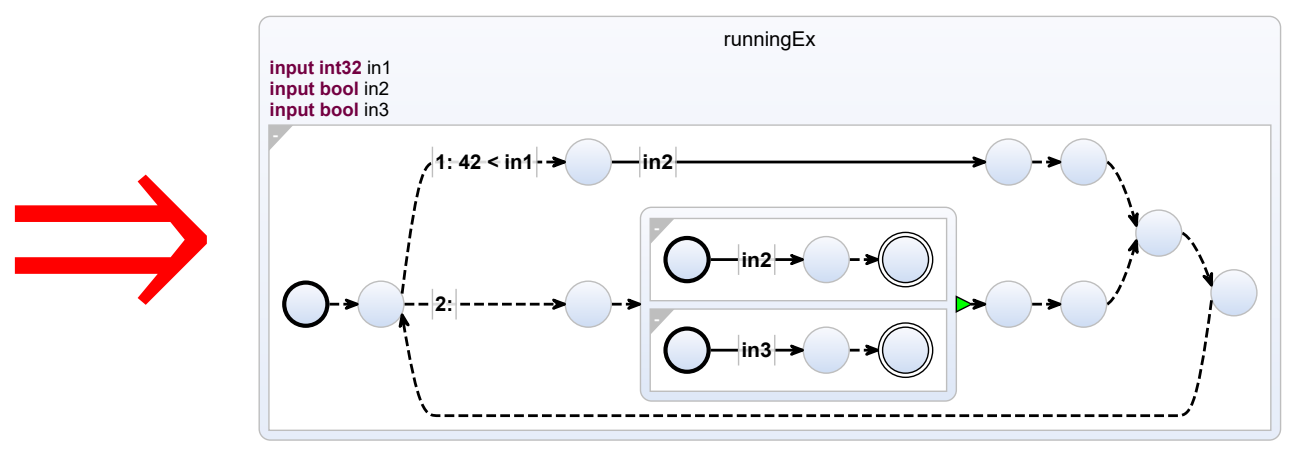

### Phase 3: Transient State Elimination

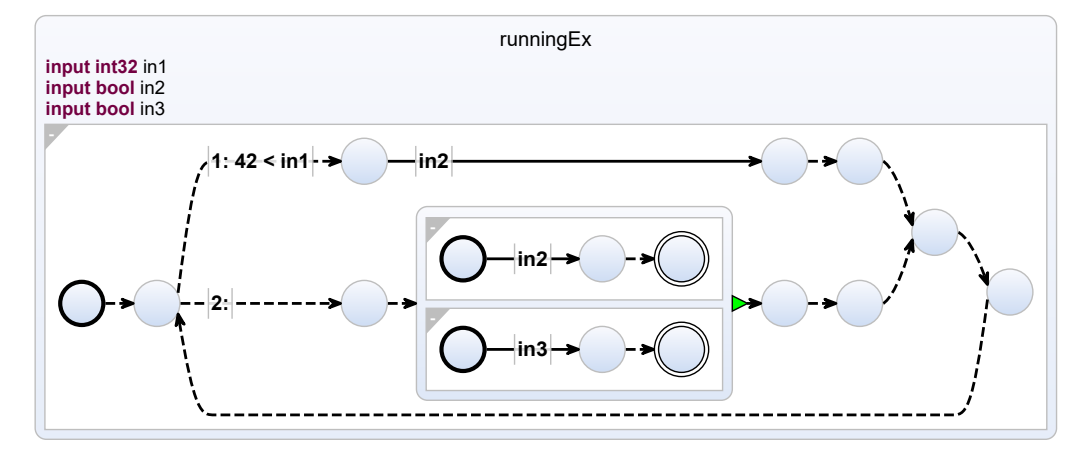

⇒

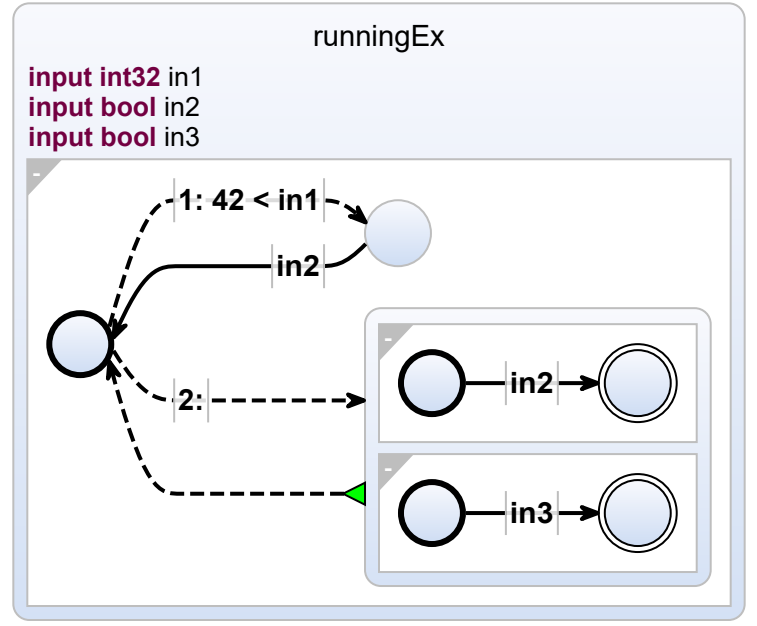

### Phase 3: Transient State Elimination

activity runningEx (in1: int32, in2: bool, in3: bool) repeat if in1  $>$  42 then await in2 else then cobegin await in2 with await in3 end end end end

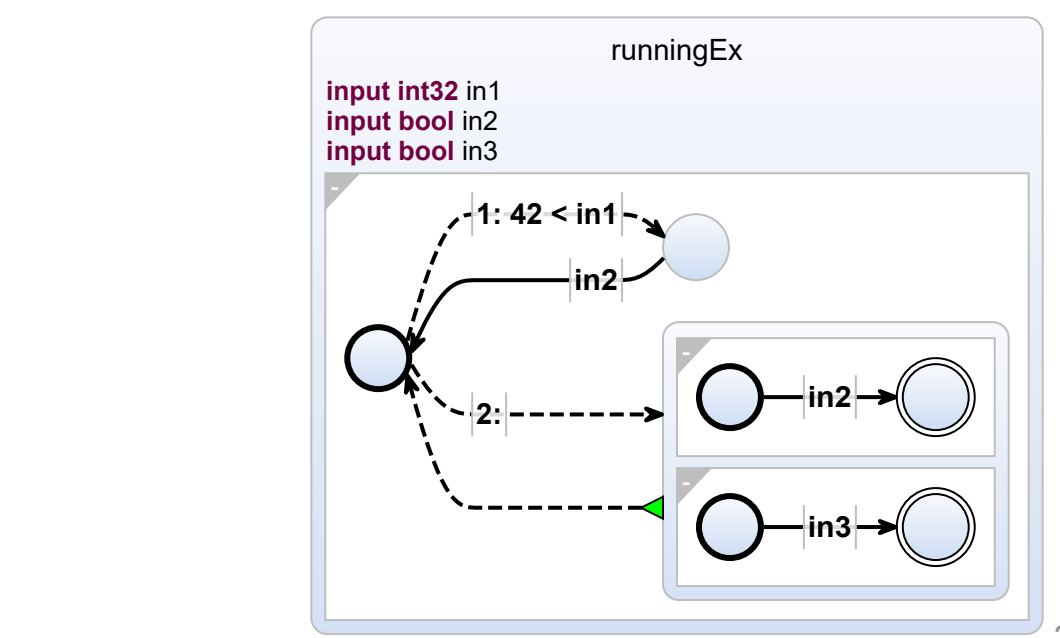

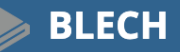

**About us** 

**Documentation** 

**Community** 

**Blog** 

**Research** 

**Q** Search this site...

Q Search this site...

#### **Documentation**

- **Getting Started**
- User manual
- Language Evolution
- **Blechc development**

#### **Blech examples**

- Virtual Safe Lock
- Blinker
- Stopwatch
- React
- DCF77 decoding

Contributing

#### Documentation / Blech examples

### **Blech examples**

Examples of Blech in use.

#### **Virtual Safe Lock**

Get a short introduction into the motivation behind Blech and its syntax. Write your first application that runs on actual hardware, the Bosch XDK.

#### **Blinker**

A case study from the automotive domain.

#### **Stopwatch**

Small example that shows the use of synchronous preemptions and uses an external C function.

#### **React - a reaction test game**

A Blech demo for the M5StickC programmed in the Arduino environment

#### **Decoding the DCF77 longwave time signal**

A decoder for the DCF77 longwave time signal implemented in Blech on bare metal

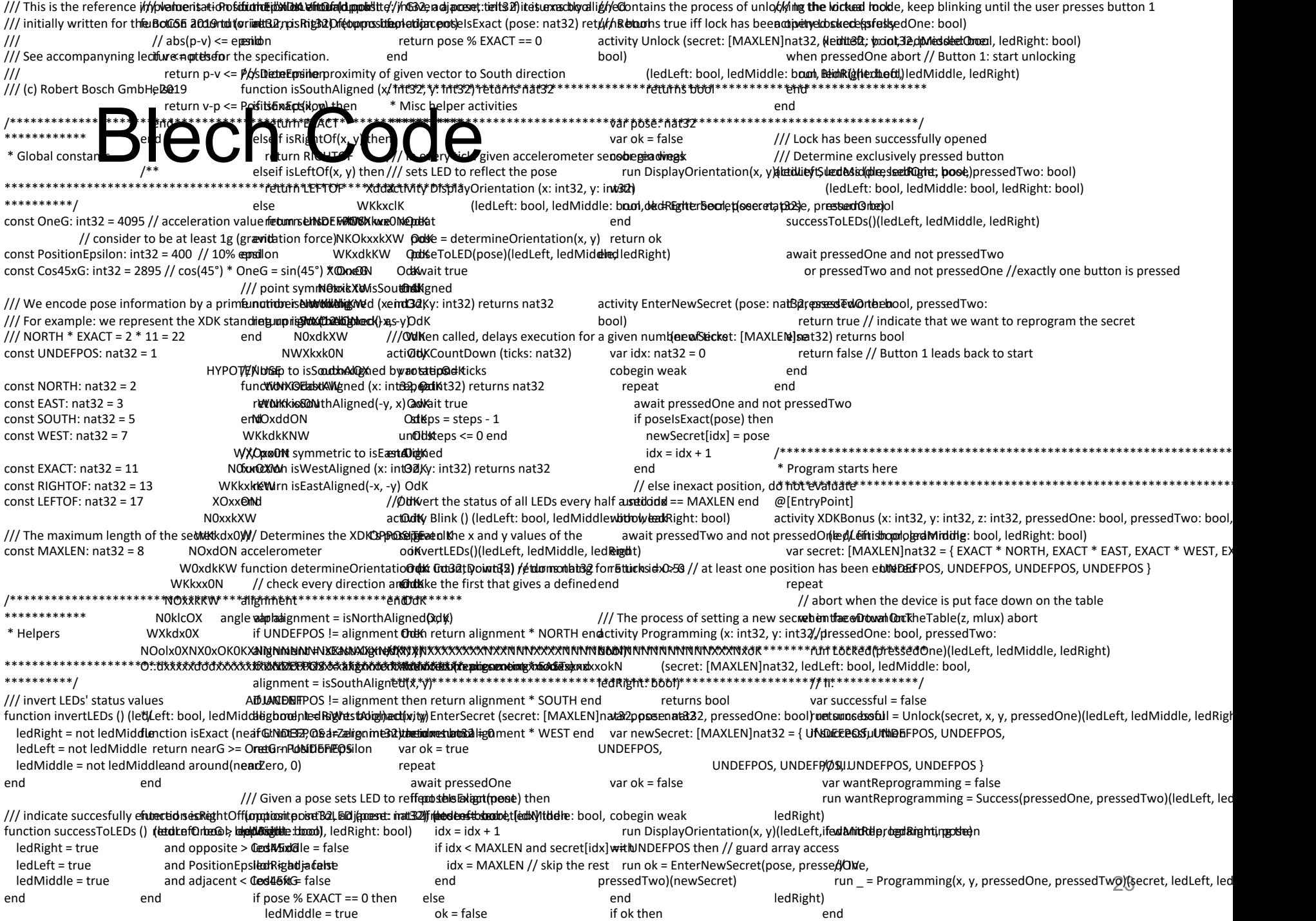

/// true if the device is put face down on the table

elseif pose seif pose was a constant pose of the pose of the pose of the pose of the pose of the pose of the n

# Mode Chart – Top Level

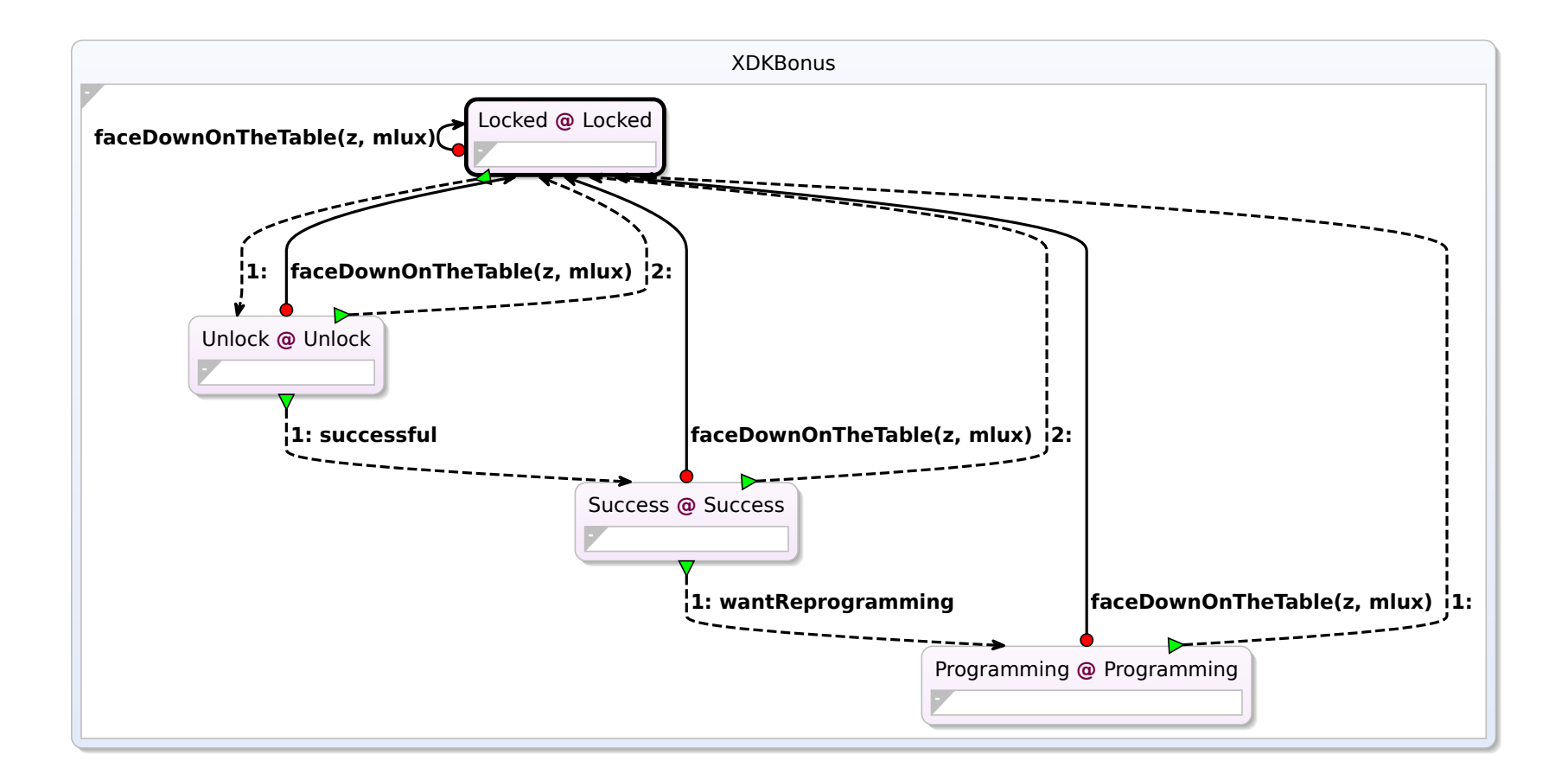

## Mode Chart – Expanded

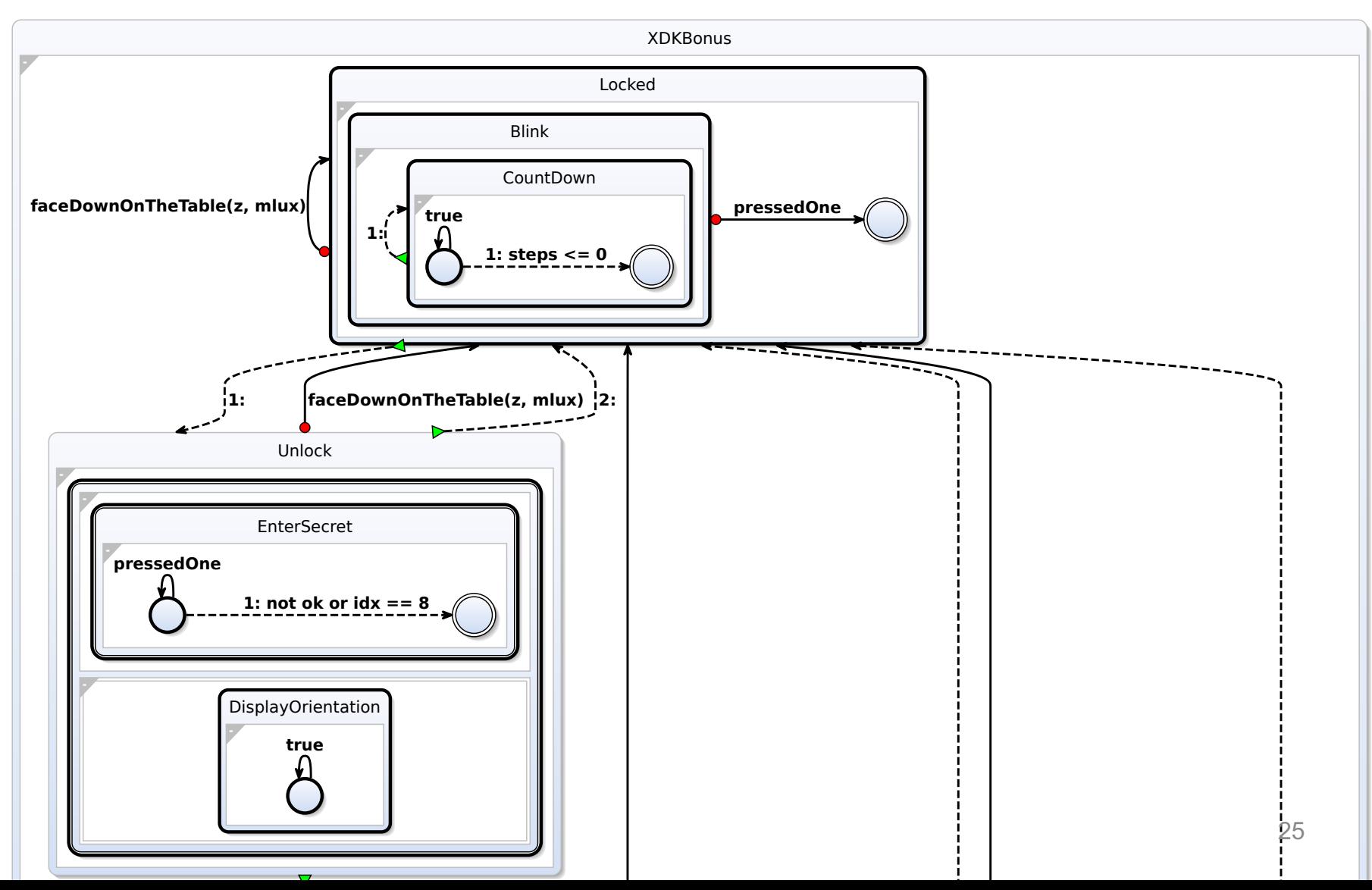

# Evaluation

- Implemented prototype based on VS Code and Eclipse Layout Kernel (ELK)
- Asked Blech developers at Bosch to evaluate
	- $\Rightarrow$  Hierarchy flattening should be configurable
	- ⇒ Knowledge of visual syntax (SCCharts) needed to take full advantage of visualizations
	- ⇒ Visualizations considered helpful, in particular for discussions with people not familiar with code base

# Take-Home Message

Presented approach to automatically extract mode diagrams from Blech code

To apply this to YOUR favorite language, you must be able to …

- 1. Analyze programs written in your language *the standard part like an ordinary compiler*
- 2. Automatically synthesize graphical views

*the non-standard part but there are solutions to that as well – talk to us* 

#### *That's it – thanks!*